# **como criar aposta personalizada no pixbet**

- 1. como criar aposta personalizada no pixbet
- 2. como criar aposta personalizada no pixbet :ggbet login
- 3. como criar aposta personalizada no pixbet :7games android para baixar

### **como criar aposta personalizada no pixbet**

#### Resumo:

**como criar aposta personalizada no pixbet : Inscreva-se em bolsaimoveis.eng.br e ilumine seu caminho para a sorte! Ganhe um bônus exclusivo e comece a brilhar nas apostas!**  contente:

rme que ele está usando um dispositivo Android ou Chromesbook compatível com suporte. cê pode ter escondido do app e precisa reativando O App, Desligue seu dispositivos mas igou-o novamente! Encontre no Google Play StoreaPP support goOgle : goos ontre o aplicativo Google Play n support.google : goO Goylingplay,

#### [quina ganhadores](https://www.dimen.com.br/quina-ganhadores-2024-07-22-id-40773.html)

Quem é a Patrocina?

Pixbet é uma plataforma de apostas esportiva, que foi lançada em como criar aposta personalizada no pixbet 2024. Desde entrada. ela se rasgau um das primeiras plataformas do ca no Brasil!

A Pixbet é patrocinada por vairias empresas, incluindo:

GVC Holdings: É uma empresa de tecnologia do empreendimento que inaugura a Pixbet em como criar aposta personalizada no pixbet 2024. Além Disso, um membro da equipe responsável pela operação das plataformas.

Jogos Científicos: É uma empresa líder em como criar aposta personalizada no pixbet tecnologia de jogos e aposta, espera. Ela fornece Tecnologia para Soluções Para a Pixbet

William Hill: É uma das primeiras empresas de apostas esportiva, do mundo. Ela é responsável pela primeira vez da probabilidade e assim como pelas votações na Pixbet Empresas que patrocinam a Pixbet include:

- Playtech: É uma empresa de tecnologia que fornece software e soluções para a Pixbet.

- Intralot: É uma empresa de tecnologia que fornece software e soluções para a Pixbet.

Além disto, a Pixbet tambêm é patrocinada por vairias outras empresas e incluido companhias de tecnologia. Jogos para apostas especiais!

Encerrado Conclusão

Pixbet é uma plataforma de apostas populares no Brasil, e está patrocinada por vantagens empresas relacionadas com a tecnologia em como criar aposta personalizada no pixbet como criar aposta personalizada no pixbet formas positivas. Essas EmpresaS Incluem GVC Holdinges (Jogos CientíficoEs), William Hill Playtech para vendas online - Apigteca será mais barato do que nunca!

### **como criar aposta personalizada no pixbet :ggbet login**

\*\*Comentário:\*\*

\* \*\*Considere a confiabilidade do robô:\*\* Certifique-se de que o robô é confiável e de fontes confiáveis. Leia avaliações e verifique se há evidências de seu desempenho bem-sucedido.

\* \*\*Pratique com a versão demo:\*\* Antes de jogar com dinheiro real, pratique com a versão demo do jogo Aviator. Isso permitirá que você entenda a mecânica do jogo e se familiarize com o robô.

\* \*\*Esteja atento às taxas e comissões:\*\* Alguns cassinos cobram taxas ou comissões pelo uso

de robôs. Esteja ciente desses custos e considere-os em como criar aposta personalizada no pixbet como criar aposta personalizada no pixbet tomada de decisão.

## **Aposta Múltipla no Pixbet: Apostila Completa**

No universo dos jogos e apostas online, permanecer atualizado e conhecer as ferramentas disponíveis é fundamental. Nesse sentido, abordaremos como realizar uma **aposta múltipla** no Pixbet, uma plataforma cada vez mais popular entre os brasileiros.

### **O que é aposta múltipla no Pixbet?**

Uma aposta múltipla no Pixbet é uma forma de combinar diferentes seleções de eventos esportivos em como criar aposta personalizada no pixbet um único bilhete. Para obter vitória, todas as previsões realizadas devem estar corretas, o que torna essa abordagem um pouco arriscada, porém com probabilidades maiores.

#### **Possível realizar apostas múltiplas na mesma partida no Pixbet?**

No Pixbet, as apostas múltiplas são efetuadas apenas em como criar aposta personalizada no pixbet partidas diferentes, mas o usuário pode apostar na mesma categoria, exemplo: três eventos de futebol, por exemplo.

#### **Como efetuar aposta múltipla no Pixbet?**

A seguir, um passo a passo sobre como efetuar uma aposta múltipla no Pixbet:

- Fazer login na como criar aposta personalizada no pixbet conta no Pixbet ou criar uma conta 1. (caso ainda não tenha uma).
- 2. Selecionar a categoria em como criar aposta personalizada no pixbet que deseja apostar, como futebol, basquete, etc.
- Escolher os eventos em como criar aposta personalizada no pixbet que deseja apostar. 3. Lembre-se de que é possível apostar em como criar aposta personalizada no pixbet diferentes partidas e categorias.
- Definir a aposta, ou seja, o valor que deseja apostar-e ao final, clicar em como criar aposta 4. personalizada no pixbet "Colocar aposta".
- 5. Aguardar o resultado final dos seus eventos selecionados. Se eles forem todos vencedores, receberá seus ganhos!

#### **Casas de apostas que aceitam PIx: outras opções além do Pixbet**

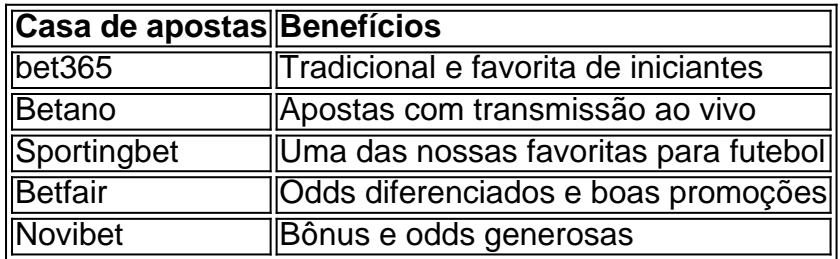

Embora esse artigo tenha se concentrado no processo de efetuar uma aposta múltipla no Pixbet, recomendamos que explore essas outras casas de apostas aqui mencionadas. Cada plataforma possui seus próprios benefícios e podem ser ótimas opções para diversificar as experiências de apostas online.

Ao realizar apostas online, nunca esqueça de apostar de maneira responsável e consciente. Aproveite suas experiências nos jogos e, acima de tudo, se divirta!

Observações: 1. Fiz algumas pequenas correções ortográficas e gramaticais para facilitar a leitura. 2. Adicionei uma seção introdutória para dar contexto ao tema central do artigo. 3. Incluí um breve resumo listando os benefícios de cada casa de apostas mencionada. 4. Encaminhei o tom do artigo para ser mais orientativo e instructional, a fim de melhorar a experiência do leitor.

## **como criar aposta personalizada no pixbet :7games android para baixar**

## **Financiamento político na França desvia para a direita**

O financiamento político na França desviam-se para a direita, com doações privadas ao pequeno grupo nacionalista apoiado pela sobrinha de Marine Le Pen superando as arrecadações do partido no governo de Emmanuel Macron.

O Reconquête recebeu €5,5m (£4,7m) de doadores particulares como criar aposta personalizada no pixbet 2024, o que foi nove vezes mais do que os €604.000 levantados pelo RN de Le Pen e confortavelmente à frente dos €3,7m que o Renaissance de Macron conseguiu de doadores particulares naquele ano.

Esses achados vêm do Transparency Gap, um projeto envolvendo o Guardião e 25 outros parceiros de mídia, coordenado pelo grupo de jornalismo investigativo Follow the Money e publicado antes das eleições do Parlamento Europeu do próximo mês. A equipe coletou e analisou mais de 200 relatórios financeiros publicados por partidos políticos europeus entre 2024 e 2024, o ano mais recente para o qual os dados completos estão disponíveis.

#### **Método Transparency Gap**

Q&A

#### **Método Transparency Gap**

O Follow the Money, um órgão de jornalismo investigativo, coletou declarações financeiras e contas de 200 partidos políticos como criar aposta personalizada no pixbet todos os 27 estadosmembros da UE. A análise de dados foi coordenada pelo Guardião após verificações dos dados com jornalistas individuais como criar aposta personalizada no pixbet cada país.

A análise BR designações de partidos - nomeadamente extrema-direita, extrema-esquerda, populista e eurocéptica - conforme definido pelo [888 bet](/888-bet-2024-07-22-id-2380.pdf), um grupo de pesquisa acadêmica que analisa e classifica os partidos políticos europeus, cobrindo o período até 2024.

Os partidos relevantes foram definidos como aqueles atualmente representados no Parlamento Europeu, aqueles prováveis de concorrerem nas próximas eleições e aqueles considerados relevantes a nível nacional, por exemplo, partidos com algum assento como criar aposta personalizada no pixbet cada parlamento nacional do país.

A análise vai de 2024 a 2024. Ela exclui 2024 porque muitos partidos ainda não publicaram suas declarações para esse ano.

Usamos a designação de financiamento não público para descrever o dinheiro arrecadado de fontes privadas. Essas incluem:

- Doações particulares: de indivíduos, empresas ou outras organizações.
- Taxas de filiação.

• Doações de políticos ou funcionários do partido.

A categoria de financiamento não público exclui:

- Doações classificadas como "outras", como dinheiro arrecadado como criar aposta personalizada no pixbet jantares, leilões, vendas de mercadorias, vendas de ingressos de loteria e receita de ativos imobiliários devido à falta de uniformidade entre países e partidos.
- Empréstimos de doadores, bancos e outros produtos bancários.
- Dinheiro fornecido pelo estado, geralmente baseado no número de assentos que cada partido detém no parlamento.

O Reconquête também acelerou suas finanças através de taxas de filiação e, de acordo com os dados, arrecadou €5,7m, bem à frente dos €630.000 arrecadados pelo Renaissance e quatro vezes o €1,5m arrecadado pelo RN. De acordo com o Reconquête, até o início de 2024, ele havia recrutado 25.000 membros, 75% dos quais doaram até €150 cada.

Author: bolsaimoveis.eng.br

Subject: como criar aposta personalizada no pixbet Keywords: como criar aposta personalizada no pixbet Update: 2024/7/22 14:04:26